Compléter :

\n**▶ 1.**\n
$$
\frac{11}{16} = \frac{7}{4}
$$
\n
$$
\text{▶ 2. } \frac{5}{8} = \frac{11}{80}
$$
\n
$$
\text{▶ 3. } \frac{15}{11} = \frac{5}{2}
$$
\n
$$
\text{▶ 4. } \frac{16}{63} = \frac{11}{9}
$$
\n
$$
\text{▶ 5. } \frac{16}{18} = \frac{11}{9}
$$
\n
$$
\text{▶ 6. } \frac{4}{9} = \frac{40}{11}
$$
\n
$$
\text{▶ 8. } \frac{70}{80} = \frac{7}{11}
$$
\n

## Exercice 2

Compléter :

▶1. 
$$
\frac{11}{7} = \frac{36}{42}
$$

\n▶2.  $\frac{3}{11} = \frac{27}{81}$ 

\n▶3.  $\frac{11}{4} = \frac{40}{20}$ 

\n▶4.  $\frac{2}{11} = \frac{18}{81}$ 

\n▶5.  $\frac{28}{11} = \frac{4}{7}$ 

\n▶6.  $\frac{40}{24} = \frac{10}{11}$ 

\n▶8.  $\frac{10}{11} = \frac{30}{6}$ 

## Exercice 3

Compléter :

\n**▶ 1.**\n
$$
\frac{8}{80} = \frac{11}{10}
$$
\n\n**▶ 3.**\n
$$
\frac{9}{6} = \frac{54}{11}
$$
\n\n**▶ 5.**\n
$$
\frac{5}{10} = \frac{35}{11}
$$
\n\n**▶ 7.**\n
$$
\frac{8}{24} = \frac{11}{3}
$$
\n\n**▶ 8.**\n
$$
\frac{3}{10} = \frac{35}{11}
$$
\n\n**▶ 7.**\n
$$
\frac{8}{24} = \frac{11}{3}
$$
\n\n**▶ 8.**\n
$$
\frac{3}{10} = \frac{35}{11}
$$
\n\n**▶ 8.**\n
$$
\frac{3}{10} = \frac{35}{11}
$$
\n\n**▶ 8.**\n
$$
\frac{3}{10} = \frac{35}{11}
$$
\n\n**▶ 8.**\n
$$
\frac{3}{10} = \frac{35}{11}
$$
\n\n**▶ 8.**\n
$$
\frac{3}{10} = \frac{35}{11}
$$
\n\n**▶ 8.**\n
$$
\frac{3}{10} = \frac{35}{11}
$$
\n\n**▶ 8.**\n
$$
\frac{3}{10} = \frac{35}{11}
$$
\n\n**▶ 10.**\n

## Exercice 4

Calculer les expressions suivantes en détaillant les calculs.

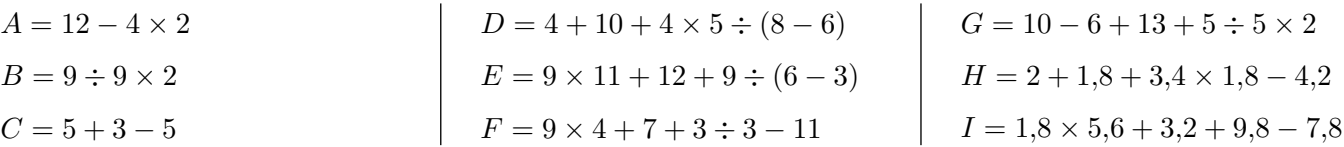

## Exercice 5

Calculer les expressions suivantes en détaillant les calculs.

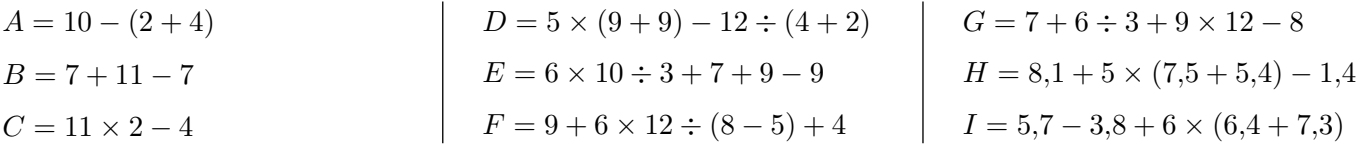

## Exercice 6

Calculer les expressions suivantes en détaillant les calculs.

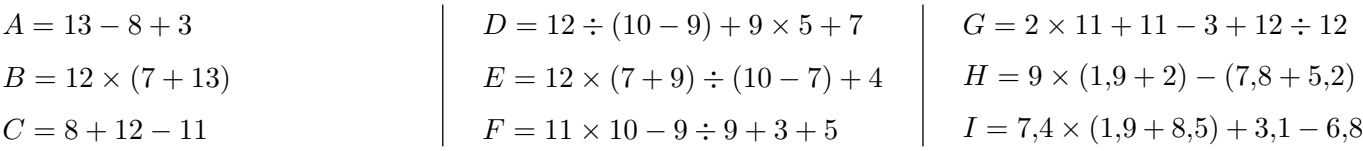

## Exercice 7

 $\blacktriangleright$  **1.**  $A = \frac{36}{40}$ 49  $\times \frac{63}{12}$  $\frac{63}{40}$  **2.**  $B = \frac{3}{20}$ 20  $\times \frac{100}{100}$  $\frac{100}{21}$  **3.**  $C = \frac{7}{60}$ 60  $\times \frac{36}{5}$  $\frac{36}{7}$  **4.**  $D = \frac{35}{72}$ 72  $\times \frac{18}{15}$ 35

### Exercice 8

Calculer en détaillant les étapes. Donner le résultat sous la forme d'une fraction la plus simple possible (ou d'un entier lorsque c'est possible).

▶1. 
$$
A = \frac{25}{12} \times \frac{6}{35}
$$
 |   
▶2.  $B = \frac{100}{21} \times \frac{63}{50}$  |   
▶3.  $C = \frac{70}{27} \times \frac{9}{50}$  |   
▶4.  $D = \frac{2}{45} \times \frac{63}{10}$ 

### Exercice 9

Calculer en détaillant les étapes. Donner le résultat sous la forme d'une fraction la plus simple possible (ou d'un entier lorsque c'est possible).

▶1. 
$$
A = \frac{27}{20} \times \frac{40}{9}
$$
 |   
▶2.  $B = \frac{50}{63} \times \frac{9}{10}$  |   
▶3.  $C = \frac{35}{4} \times \frac{12}{35}$  |   
▶4.  $D = \frac{7}{100} \times \frac{50}{21}$ 

### Exercice 10

Effectuer sans calculatrice :

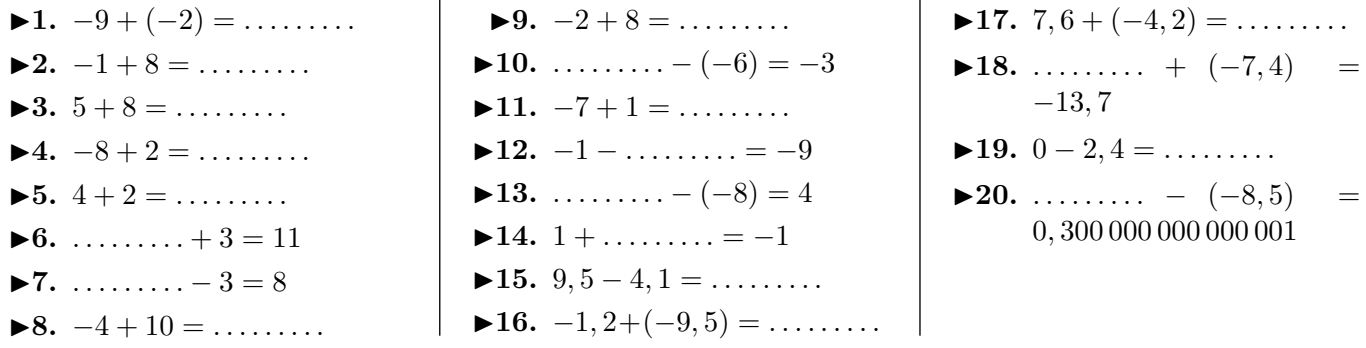

## Exercice 11

Effectuer sans calculatrice :

- $\blacktriangleright$ **1.**  $\dots$   $\dots$   $\ldots$   $+(-4) = -8$ **►2.**  $4 + (-7) =$  . . . . . . . . . **►3.**  $-1 + 2 =$  . . . . . . . . .  $\blacktriangleright$ **4.**  $9 + 5 = \ldots \ldots$  $\blacktriangleright$ **5.**  $\dots$ .  $\dots$   $\ldots$   $\ldots$  − (−8) = −1  $\blacktriangleright$  **6.** . . . . . . . . . –  $(-5) = -4$  $▶7. -5 - \ldots$  . . . . . . . = −1
- $\blacktriangleright 8, 8 + 3 = \ldots$  $\blacktriangleright$ **9.**  $\dots$   $\ldots$   $\ldots$   $\ldots$   $\ldots$   $\vdots$   $\binom{-3}{1}$  = 8  $▶ 10.$   $\dots$   $10.$   $-4 = 5$  $\blacktriangleright$ **11.**  $\dots$   $\dots$   $\ldots$   $+6 = 14$  $\blacktriangleright$ **12.**  $-3$   $-1$  =  $\dots$ .......  $▶13.$   $\dots$   $\dots$   $\dots$   $-(-6) = 2$  $\blacktriangleright$ **14.**  $-5 + \ldots$   $\ldots$   $\ldots$  =  $-11$
- $\blacktriangleright$ **15.**  $9.4 + 10 = \ldots \ldots$  $▶16.$   $\dots$   $\dots$   $\dots$   $-(-0, 8) = 7, 5$  $\blacktriangleright$  17.  $\dots$   $\dots$   $\ldots$   $+$  0, 6 = -9, 1  $\blacktriangleright$  18.  $\dots$   $\dots$   $\ldots$   $-0, 4 = 4, 8$ ► 19.  $8, 6 - 9, 1 = \ldots$ .......  $▶ 20. -6, 3 + \ldots$  . . . . . . . . = 1

Exercice 12

Effectuer sans calculatrice :

 $\blacktriangleright$ **1.** 10 +  $\dots$   $\ldots$   $\ldots$  = 16  $\blacktriangleright$  **2.** 14 + 10 = ........ **►3.**  $-4+8=$  . . . . . . . . .  $\blacktriangleright$ **4.**  $-2 + 4 =$  . . . . . . . . .  $\blacktriangleright$  5. 6 +  $\ldots$  . . . . . . = 7

 $\blacktriangleright$  **6.**  $\dots$   $\dots$   $\ldots$   $+10 = 9$  $\blacktriangleright$ 7.  $3 + 3 = \ldots \ldots$  $\blacktriangleright$  8.  $\dots$ . . . . . . . + (-1) = 0 **►9.**  $-4 + 2 =$  . . . . . . . . .  $\blacktriangleright$ **10.**  $\ldots$  . . . . . . + (-8) = -18

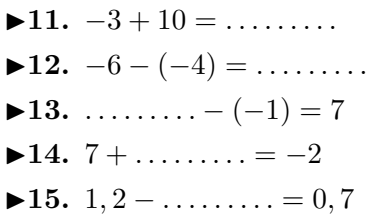

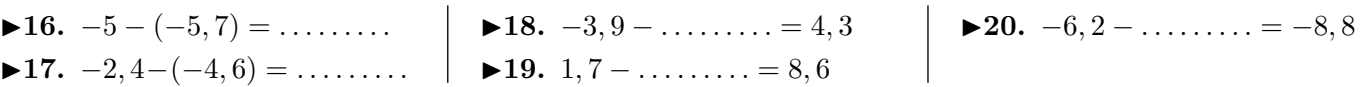

Calculer en détaillant les étapes. Donner le résultat sous la forme d'une fraction la plus simple possible (ou d'un entier lorsque c'est possible).

\n**▶ 1.**\n
$$
A = \frac{4}{2} - \frac{2}{2}
$$
\n

\n\n**▶ 3.**\n $C = \frac{3}{3} + 1$ \n

\n\n**▶ 5.**\n $E = \frac{4}{24} + \frac{10}{4}$ \n

\n\n**▶ 7.**\n $G = \frac{4}{4} - \frac{5}{36}$ \n

\n\n**▶ 2.**\n $B = \frac{6}{7} + 10$ \n

\n\n**▶ 4.**\n $D = \frac{7}{3} + 1$ \n

\n\n**▶ 6.**\n $F = 6 - \frac{6}{4}$ \n

\n\n**▶ 8.**\n $H = \frac{10}{4} - \frac{1}{24}$ \n

## Exercice 14

Calculer en détaillant les étapes. Donner le résultat sous la forme d'une fraction la plus simple possible (ou d'un entier lorsque c'est possible).

\n**▶ 1.**\n
$$
A = \frac{8}{7} - \frac{7}{56}
$$
\n
$$
B = \frac{3}{4} + 1
$$
\n

\n\n**▶ 3.**\n
$$
C = \frac{2}{30} + \frac{4}{10}
$$
\n
$$
C = \frac{1}{30} + \frac{4}{10}
$$
\n

\n\n**▶ 5.**\n
$$
E = \frac{1}{12} - \frac{1}{3}
$$
\n
$$
E = \frac{1}{12} - \frac{1}{3}
$$
\n

\n\n**▶ 7.**\n
$$
G = \frac{3}{7} + 7
$$
\n
$$
G = \frac{3}{7} + 7
$$
\n
$$
G = \frac{3}{7} + 7
$$
\n
$$
G = \frac{3}{7} + 7
$$
\n
$$
G = \frac{3}{7} + 7
$$
\n
$$
G = \frac{3}{7} + 7
$$
\n
$$
G = \frac{3}{7} + 7
$$
\n
$$
G = \frac{3}{7} + 7
$$
\n
$$
G = \frac{3}{7} + 7
$$
\n
$$
G = \frac{3}{7} + 7
$$
\n
$$
G = \frac{3}{7} + 7
$$
\n
$$
G = \frac{3}{7} + 7
$$
\n
$$
G = \frac{3}{7} + 7
$$
\n
$$
G = \frac{3}{7} + 7
$$
\n
$$
G = \frac{3}{7} + 7
$$
\n
$$
G = \frac{3}{7} + 7
$$
\n
$$
G = \frac{3}{7} + 7
$$
\n
$$
G = \frac{3}{7} + 7
$$
\n
$$
G = \frac{3}{7} + 7
$$
\n
$$
G = \frac{3}{7} + 7
$$
\n
$$
G = \frac{3}{7} + 7
$$
\n
$$
G = \frac{3}{7} + 7
$$
\n
$$
G = \frac{3}{7} + 7
$$
\n
$$
G = \frac{3}{7} + 7
$$
\n
$$
G = \frac{3}{7} +
$$

## Exercice 15

Calculer en détaillant les étapes. Donner le résultat sous la forme d'une fraction la plus simple possible (ou d'un entier lorsque c'est possible).

▶1. 
$$
A = \frac{4}{28} + \frac{5}{7}
$$

\n▶3.  $C = \frac{4}{4} + \frac{10}{4}$ 

\n▶5.  $E = \frac{7}{36} + \frac{2}{9}$ 

\n▶7.  $G = \frac{3}{5} + 1$ 

\n▶2.  $B = \frac{6}{6} + 1$ 

\n▶4.  $D = \frac{7}{35} - \frac{1}{7}$ 

\n▶6.  $F = \frac{5}{8} + 7$ 

\n▶8.  $H = 7 - \frac{5}{10}$ 

# Exercice 16

Effectuer sans calculatrice :

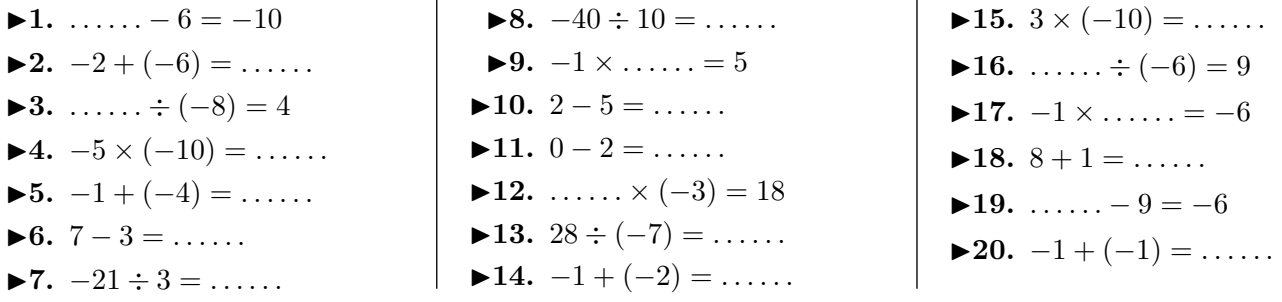

 $\mathbf{r}$ 

 $\overline{1}$ 

# Exercice 17

Effectuer sans calculatrice :

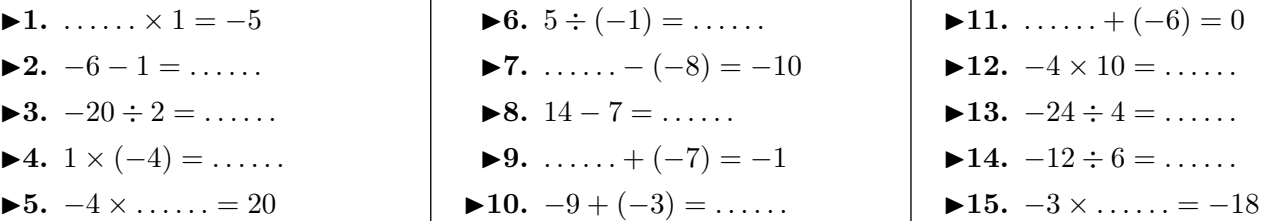

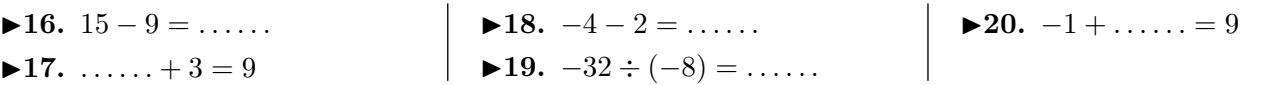

Effectuer sans calculatrice :

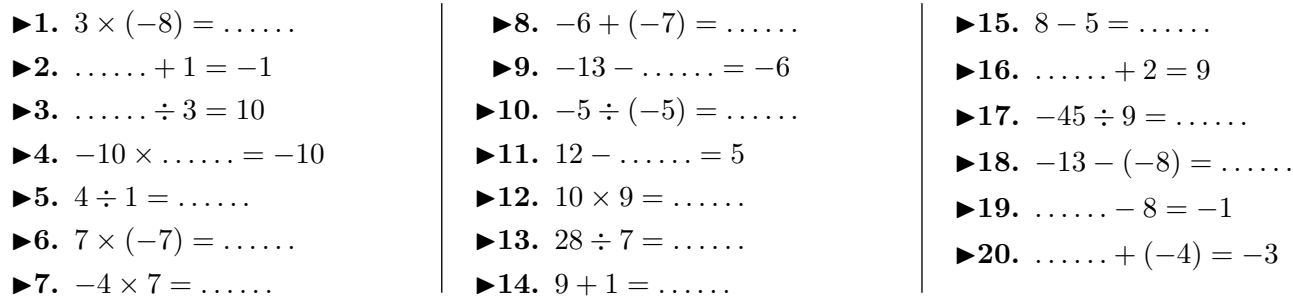

### Exercice 19

Calculer en détaillant les étapes. Donner le résultat sous la forme d'une fraction la plus simple possible (ou d'un entier lorsque c'est possible).

\n**▶ 1.** 
$$
A = 2, 5 - \frac{3}{6}
$$
   
\n**▶ 2.**  $B = 7 - \frac{7}{10}$ \n

\n\n**▶ 3.**  $C = 1 - \frac{2}{8}$    
\n**▶ 4.**  $D = \frac{9}{5} - \frac{1}{6}$ \n

\n\n**▶ 5.**  $E = \frac{6}{25} + \frac{2}{5}$    
\n**▶ 6.**  $F = \frac{1}{4} + \frac{6}{5}$ \n

\n\n**▶ 8.**  $H = \frac{9}{7} + \frac{4}{7}$ \n

#### Exercice 20

Calculer en détaillant les étapes. Donner le résultat sous la forme d'une fraction la plus simple possible (ou d'un entier lorsque c'est possible).

\n**▶ 1.** 
$$
A = 6, 6 - \frac{3}{10}
$$
  \n **▶ 3.**  $C = \frac{1}{3} + \frac{9}{3}$   \n **▶ 5.**  $E = \frac{7}{8} + 7$   \n **▶ 7.**  $G = \frac{1}{3} + 1$   \n **▶ 8.**  $H = \frac{7}{6} + \frac{2}{7}$ \n

\n\n**▶ 2.**  $B = \frac{5}{27} - \frac{6}{9}$   \n **▶ 4.**  $D = \frac{9}{7} + \frac{9}{4}$   \n **▶ 6.**  $F = \frac{2}{2} + \frac{7}{7}$   \n **▶ 8.**  $H = \frac{7}{6} + \frac{2}{7}$ \n

#### Exercice 21

Calculer en détaillant les étapes. Donner le résultat sous la forme d'une fraction la plus simple possible (ou d'un entier lorsque c'est possible).

\n**▶ 1.**\n
$$
A = \frac{5}{3} + 1
$$
\n
$$
A = \frac{3}{3} + 1
$$
\n
$$
B = \frac{3}{3} - \frac{6}{8}
$$
\n
$$
B = \frac{3}{3} - \frac{6}{8}
$$
\n
$$
C = 1, 5 - \frac{9}{8}
$$
\n
$$
C = 1, 5 - \frac{9}{8}
$$
\n
$$
C = \frac{9}{8} + \frac{10}{8}
$$
\n
$$
D = \frac{4}{45} - \frac{7}{9}
$$
\n
$$
D = \frac{4}{45} - \frac{7}{9}
$$
\n
$$
D = \frac{4}{45} - \frac{7}{9}
$$
\n
$$
D = \frac{4}{45} - \frac{7}{9}
$$
\n
$$
D = \frac{4}{45} - \frac{7}{9}
$$
\n
$$
D = \frac{4}{45} - \frac{7}{9}
$$
\n
$$
D = \frac{4}{45} - \frac{7}{9}
$$
\n
$$
D = \frac{4}{45} - \frac{7}{9}
$$
\n
$$
D = \frac{4}{45} - \frac{7}{9}
$$
\n
$$
D = \frac{4}{45} - \frac{7}{9}
$$
\n
$$
D = \frac{4}{45} - \frac{7}{9}
$$
\n
$$
D = \frac{4}{45} - \frac{7}{9}
$$
\n
$$
D = \frac{4}{45} - \frac{7}{9}
$$
\n
$$
D = \frac{4}{45} - \frac{7}{9}
$$
\n
$$
D = \frac{4}{45} - \frac{7}{9}
$$
\n
$$
D = \frac{4}{45} - \frac{7}{9}
$$
\n
$$
D = \frac{4}{45} - \frac{7}{9}
$$
\n
$$
D = \frac{4}{45} - \frac{7}{9}
$$
\n
$$
D = \frac{4}{45} - \frac{7}{9}
$$
\n
$$
D = \frac{4}{45} - \frac{7}{9}
$$
\n
$$
D = \frac{4}{45} - \frac{7}{9}
$$
\n
$$
D = \frac{4}{4
$$

#### Exercice 22

Réduire chacune des expressions littérales suivantes :

$$
A = (-10x + 8) - 2 + 6x
$$
  
\n
$$
B = 3x - (2x + 3) + 7
$$
  
\n
$$
C = -(-9x + 1) + 5x + 7
$$
  
\n
$$
C = 5x + 9 - (-x + 1)
$$

### Exercice 23

Réduire chacune des expressions littérales suivantes :

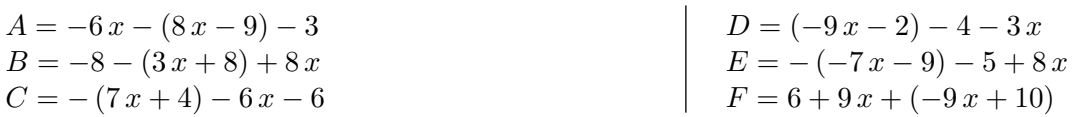

Réduire chacune des expressions littérales suivantes :

$$
A = -5 - 2x - (9x + 5)
$$
  
\n
$$
B = -9x - (-6x + 7) - 8
$$
  
\n
$$
C = -(x + 8) + 8 - 2x
$$
  
\n
$$
C = -x + 8 + 8 - 2x
$$
  
\n
$$
D = 6x + (8x + 2) - 9
$$
  
\n
$$
E = -6 - (-8x - 4) + 10x
$$
  
\n
$$
F = 7 + 3x + (6x - 3)
$$

## Exercice 25

Calculer les expressions suivantes et donner le résultat sous la forme d'une fraction irréductible.

$$
A = \frac{15}{11} + \frac{-9}{11} \times \frac{22}{3}
$$
\n
$$
B = \frac{\frac{-3}{4} + 9}{\frac{-7}{4} - 6}
$$
\n
$$
C = \frac{9}{4} \times \left(\frac{1}{12} - \frac{9}{7}\right)
$$

## Exercice 26

Calculer les expressions suivantes et donner le résultat sous la forme d'une fraction irréductible.

$$
A = \frac{\frac{-1}{3} - 4}{\frac{7}{10} - 7}
$$
 
$$
B = \frac{-18}{5} - \frac{-81}{40} \div \frac{81}{20}
$$
 
$$
C = \frac{-2}{9} \div \left(\frac{9}{4} - \frac{-11}{7}\right)
$$

### Exercice 27

Calculer les expressions suivantes et donner le résultat sous la forme d'une fraction irréductible.

$$
A = \frac{-1}{5} \times \left(\frac{4}{13} - \frac{3}{5}\right)
$$
\n
$$
B = \frac{\frac{-2}{3} + 6}{\frac{3}{4} - 5}
$$
\n
$$
C = \frac{-2}{5} - \frac{1}{5} \times \frac{35}{4}
$$

### Exercice 28

- ▶1. Les nombres 65 520 et 7 150 sont-ils premiers entre eux ?
- ▶ 2. Calculer le plus grand commun diviseur (PGCD) de 65 520 et 7 150.

►3. Simplifier la fraction  $\frac{65,520}{5,150}$ 7 150 pour la rendre irréductible en indiquant la méthode.

### Exercice 29

- ▶**1.** Les nombres 13 265 et 2 170 sont-ils premiers entre eux ?
- ▶ 2. Calculer le plus grand commun diviseur (PGCD) de 13 265 et 2 170.

►3. Simplifier la fraction  $\frac{13\,265}{0.170}$ <sup>2</sup> 170 pour la rendre irréductible en indiquant la méthode.

### Exercice 30

- ▶1. Les nombres 1 755 et 273 sont-ils premiers entre eux ?
- <span id="page-4-0"></span>▶ 2. Calculer le plus grand commun diviseur (PGCD) de 1 755 et 273.
- **3.** Simplifier la fraction  $\frac{1755}{272}$ 273 pour la rendre irréductible en indiquant la méthode.

Compléter :

\n**▶ 1.**\n
$$
\frac{28}{16} = \frac{7_{(×4)}}{4_{(×4)}}
$$
\n
$$
\bullet 3. \quad \frac{15}{6} = \frac{5_{(×3)}}{2_{(×3)}}
$$
\n
$$
\bullet 4. \quad \frac{56}{63} = \frac{8_{(×7)}}{9_{(×7)}}
$$
\n
$$
\bullet 5. \quad \frac{16}{18} = \frac{8_{(×2)}}{9_{(×2)}}
$$
\n
$$
\bullet 6. \quad \frac{4_{(×10)}}{9_{(×10)}} = \frac{40}{90}
$$
\n
$$
\bullet 8. \quad \frac{70}{80} = \frac{7_{(×10)}}{8_{(×10)}}
$$
\n

## Corrigé de l'exercice 2

Compléter :

\n**▶ 1.**\n
$$
\frac{6_{(x6)}}{7_{(x6)}} = \frac{36}{42}
$$
\n
$$
= \frac{3}{42}
$$
\n
$$
= \frac{3}{42}
$$
\n
$$
= \frac{3}{42}
$$
\n
$$
= \frac{3}{42}
$$
\n
$$
= \frac{3}{42}
$$
\n
$$
= \frac{3}{42}
$$
\n
$$
= \frac{3}{42}
$$
\n
$$
= \frac{3}{42}
$$
\n
$$
= \frac{3}{42}
$$
\n
$$
= \frac{3}{42}
$$
\n
$$
= \frac{3}{42}
$$
\n
$$
= \frac{3}{42}
$$
\n
$$
= \frac{3}{42}
$$
\n
$$
= \frac{3}{42}
$$
\n
$$
= \frac{3}{42}
$$
\n
$$
= \frac{3}{42}
$$
\n
$$
= \frac{3}{42}
$$
\n
$$
= \frac{3}{42}
$$
\n
$$
= \frac{3}{42}
$$
\n
$$
= \frac{3}{42}
$$
\n
$$
= \frac{3}{42}
$$
\n
$$
= \frac{3}{42}
$$
\n
$$
= \frac{3}{42}
$$
\n
$$
= \frac{3}{42}
$$
\n
$$
= \frac{3}{42}
$$
\n
$$
= \frac{3}{42}
$$
\n
$$
= \frac{3}{42}
$$
\n
$$
= \frac{3}{42}
$$
\n
$$
= \frac{3}{42}
$$
\n
$$
= \frac{3}{42}
$$
\n
$$
= \frac{3}{42}
$$
\n
$$
= \frac{3}{42}
$$
\n
$$
= \frac{3}{42}
$$
\n
$$
= \frac{3}{42}
$$
\n
$$
= \frac{3}{42}
$$
\n
$$
= \frac{3}{42}
$$
\n
$$
= \frac{3}{42}
$$
\n
$$
= \frac{3}{42}
$$
\n
$$
= \frac{3}{42}
$$
\n
$$
= \frac{3}{42}
$$

# Corrigé de l'exercice 3

Compléter :

\n**▶ 1.**\n
$$
\frac{8}{80} = \frac{1_{(×8)}}{10_{(×8)}}
$$
\n
$$
\blacktriangleright 2. \quad \frac{4_{(×9)}}{2_{(×9)}} = \frac{36}{18}
$$
\n
$$
\blacktriangleright 4. \quad \frac{7_{(×4)}}{2_{(×4)}} = \frac{28}{8}
$$
\n
$$
\blacktriangleright 5. \quad \frac{5_{(×7)}}{10_{(×7)}} = \frac{35}{70}
$$
\n
$$
\blacktriangleright 6. \quad \frac{32}{24} = \frac{4_{(×8)}}{3_{(×8)}}
$$
\n
$$
\blacktriangleright 8. \quad \frac{3_{(×10)}}{5_{(×10)}} = \frac{30}{50}
$$
\n

## Corrigé de l'exercice 4

Calculer les expressions suivantes en détaillant les calculs.

$$
A = 12 - 4 \times 2
$$
\n
$$
A = 12 - 8
$$
\n
$$
A = 4
$$
\n
$$
B = 9 \div 9 \times 2
$$
\n
$$
B = 1 \times 2
$$
\n
$$
B = 2
$$
\n
$$
C = 5 + 3 - 5
$$
\n
$$
C = 8 - 5
$$
\n
$$
D = 4 + 10 + 4 \times 5 \div (8 - 6)
$$
\n
$$
D = 4 + 10 + 10
$$
\n
$$
D = 14 + 10
$$
\n
$$
D = 14 + 10
$$
\n
$$
D = 14 + 10
$$
\n
$$
D = 14 + 10
$$
\n
$$
D = 14 + 10
$$
\n
$$
D = 14 + 10
$$
\n
$$
D = 6 + 13 + 5 \div 5 \times 2
$$
\n
$$
D = 14 + 10
$$
\n
$$
D = 6 + 13 + 1 \times 2
$$
\n
$$
D = 6 + 13 + 1 \times 2
$$
\n
$$
D = 6 + 13 + 1 \times 2
$$
\n
$$
D = 10 - 6 + 13 + 1 \times 2
$$
\n
$$
D = 10 - 6 + 13 + 1 \times 2
$$

*G* = 10 − 6 + 13 + 2 *G* = 4 + 13 + 2 *G* = 17 + 2 *G* = 19 *H* = 2 + 1*,*8 + 3*,*4 × 1*,*8 − 4*,*2 *H* = 2 + 1*,*8 + 6*,*12 − 4*,*2 *H* = 3*,*8 + 6*,*12 − 4*,*2 *H* = 9*,*92 − 4*,*2 *H* = 5*,*72 *I* = 1*,*8 × 5*,*6 + 3*,*2 + 9*,*8 − 7*,*8 *I* = 10*,*08 + 3*,*2 + 9*,*8 − 7*,*8 *I* = 13*,*280000000000001+9*,*8−7*,*8 *I* = 23*,*080000000000002 − 7*,*8 *I* = 15*,*280000000000001

## Corrigé de l'exercice 5

Calculer les expressions suivantes en détaillant les calculs.

| $A = 10 - (2 + 4)$                       | $D = 88$                       |
|------------------------------------------|--------------------------------|
| $A = 10 - 6$                             | $E = 6 \times 1$               |
| $A = 4$                                  | $E = 60 \div E = 60$           |
| $B = 7 + 11 - 7$                         | $E = 20 + E = 27 + E = 36 - 7$ |
| $C = 11 \times 2 - 4$                    | $E = 27 + E = 36 - 7$          |
| $C = 22 - 4$                             | $E = 27 - 4$                   |
| $C = 18$                                 | $E = 9 + 6$                    |
| $D = 5 \times (9 + 9) - 12 \div (4 + 2)$ | $F = 9 + 7$                    |
| $D = 5 \times 18 - 12 \div (4 + 2)$      | $F = 9 + 7$                    |
| $D = 5 \times 18 - 12 \div (4 + 2)$      | $F = 9 + 2$                    |
| $D = 90 - 12 \div 6$                     | $F = 33 + 2$                   |
| $D = 90 - 2$                             | $G = 7 + 6$                    |

| 88                               | $G = 7 + 2 + 3$ |
|----------------------------------|-----------------|
| $\times 10 \div 3 + 7 + 9 - 9$   | $G = 9 + 108$   |
| $0 \div 3 + 7 + 9 - 9$           | $G = 117 - 8$   |
| $0 + 7 + 9 - 9$                  | $G = 109$       |
| $7 + 9 - 9$                      | $H = 8, 1 + 8$  |
| $6 - 9$                          | $H = 8, 1 + 8$  |
| $+ 6 \times 12 \div (8 - 5) + 4$ | $H = 72, 6 - 6$ |
| $+ 6 \times 12 \div 3 + 4$       | $H = 72, 6 - 1$ |
| $+ 6 \times 12 \div 3 + 4$       | $H = 72, 6 - 1$ |
| $+ 24 + 4$                       | $I = 5, 7 - 3$  |
| $3 + 4$                          | $I = 5, 7 - 3$  |
| $3 + 4$                          | $I = 5, 7 - 3$  |
| $3 + 4$                          | $I = 5, 7 - 3$  |
| $3 + 4$                          | $I = 5, 7 - 3$  |
| $4 + 24 + 4$                     | $I = 5, 7 - 3$  |
| $4 + 24 + 4$                     | $I = 5, 7 - 3$  |
| $4 + 2 + 9 \times 12 - 8$        | $I = 1, 900000$ |

*G* = 7 + 2 + 108 − 8 *G* = 9 + 108 − 8 *G* = 117 − 8 *H* = 8*,*1 + 5 × (7*,*5 + 5*,*4) − 1*,*4 *H* = 8*,*1 + 5 × 12*,*9 − 1*,*4 *H* = 8*,*1 + 64*,*5 − 1*,*4 *H* = 72*,*6 − 1*,*4 *H* = 71*,*19999999999999 *I* = 5*,*7 − 3*,*8 + 6 × (6*,*4 + 7*,*3) *I* = 5*,*7 − 3*,*8 + 6 × 13*,*7 *I* = 5*,*7−3*,*8+82*,*19999999999999 *I* = 1*,*9000000000000004+82*,*19999999999999

Calculer les expressions suivantes en détaillant les calculs.

| $A = 13 - 8 + 3$                        | $D = 64$                                  |
|-----------------------------------------|-------------------------------------------|
| $A = 5 + 3$                             | $E = 12 \times (7 + 9) \div (10 - 7) + 4$ |
| $B = 12 \times (7 + 13)$                | $E = 12 \times 16 \div (10 - 7) + 4$      |
| $B = 12 \times 20$                      | $E = 192 \div 3 + 4$                      |
| $C = 8 + 12 - 11$                       | $E = 64 + 4$                              |
| $C = 20 - 11$                           | $F = 11 \times 10 - 9 \div 9 + 3 + 5$     |
| $C = 9$                                 | $F = 110 - 1 + 3 + 5$                     |
| $D = 12 \div (10 - 9) + 9 \times 5 + 7$ | $F = 109 + 3 + 5$                         |
| $D = 12 \div 1 + 9 \times 5 + 7$        | $F = 109 + 3 + 5$                         |
| $D = 12 + 9 \times 5 + 7$               | $F = 112 + 5$                             |
| $D = 12 + 45 + 7$                       | $F = 117$                                 |
| $D = 57 + 7$                            | $G = 2 \times 11 + 11 - 3 + 12 \div 12$   |

*G* = 22 + 11 − 3 + 1 *G* = 33 − 3 + 1 *G* = 30 + 1 *G* = 31 *H* = 9 × (1*,*9 + 2) − (7*,*8 + 5*,*2) *H* = 9 × 3*,*9 − (7*,*8 + 5*,*2) *H* = 9 × 3*,*9 − 13 *H* = 35*,*1 − 13 *H* = 22*,*1 *I* = 7*,*4 × (1*,*9 + 8*,*5) + 3*,*1 − 6*,*8 *I* = 7*,*4 × 10*,*4 + 3*,*1 − 6*,*8 *I* = 76*,*96000000000001+3*,*1−6*,*8 *I* = 80*,*06 − 6*,*8 *I* = 73*,*26

# Corrigé de l'exercice 7

▶1. 
$$
A = \frac{36}{49} \times \frac{63}{40}
$$

\n▶2.  $B = \frac{3}{20} \times \frac{100}{21}$ 

\n▶3.  $C = \frac{7}{60} \times \frac{36}{7}$ 

\n▶4.  $D = \frac{35}{72} \times \frac{18}{35}$ 

\n4.  $D = \frac{35}{72} \times \frac{18}{35}$ 

\n5.  $C = \frac{7}{60} \times \frac{36}{7}$ 

\n6.  $D = \frac{35}{72} \times \frac{18}{35}$ 

\n7.  $D = \frac{35 \times 18 \times 1}{26 \times 4 \times 35}$ 

\n8.  $C = \frac{7}{60} \times \frac{36}{7}$ 

\n9.  $C = \frac{7}{12 \times 25 \times 3}$ 

\n10.  $D = \frac{35 \times 18 \times 1}{26 \times 4 \times 35}$ 

\n21.  $D = \frac{35 \times 18 \times 1}{26 \times 4 \times 35}$ 

\n33.  $C = \frac{7}{60} \times \frac{36}{7}$ 

\n4.  $D = \frac{35}{72} \times \frac{18}{35}$ 

\n5.  $C = \frac{7}{12} \times \frac{12}{25} \times \frac{18}{25}$ 

\n6.  $D = \frac{35 \times 18 \times 1}{25 \times 4 \times 35}$ 

Calculer en détaillant les étapes. Donner le résultat sous la forme d'une fraction la plus simple possible (ou d'un entier lorsque c'est possible).

▶ 1. 
$$
A = \frac{25}{12} \times \frac{6}{35}
$$

\n▶ 2.  $B = \frac{100}{21} \times \frac{63}{50}$ 

\n▶ 3.  $C = \frac{70}{27} \times \frac{9}{50}$ 

\n▶ 4.  $D = \frac{2}{45} \times \frac{63}{10}$ 

\n▶ 4.  $D = \frac{2}{45} \times \frac{63}{10}$ 

\n▶ 4.  $D = \frac{2}{45} \times \frac{63}{10}$ 

\n▶ 5.  $A = \frac{5}{14}$ 

\n▶ 6.  $B = 6$ 

\n▶ 6.  $B = 6$ 

\n▶ 7.  $B = \frac{56 \times 2 \times 24 \times 3}{24 \times 56 \times 1}$ 

\n▶ 8.  $C = \frac{70}{27} \times \frac{9}{50}$ 

\n▶ 9.  $C = \frac{16 \times 7 \times 9}{9 \times 3 \times 10 \times 5}$ 

\n▶ 1.  $D = \frac{2 \times 9 \times 7}{45 \times 2 \times 5}$ 

\n▶ 2.  $B = \frac{56 \times 2 \times 24 \times 3}{24 \times 56 \times 1}$ 

\n▶ 3.  $C = \frac{70}{27} \times \frac{9}{50}$ 

\n▶ 4.  $D = \frac{2}{45} \times \frac{63}{10}$ 

### Corrigé de l'exercice 9

Calculer en détaillant les étapes. Donner le résultat sous la forme d'une fraction la plus simple possible (ou d'un entier lorsque c'est possible).

▶1. 
$$
A = \frac{27}{20} \times \frac{40}{9}
$$

\n▶2.  $B = \frac{50}{63} \times \frac{9}{10}$ 

\n▶3.  $C = \frac{35}{4} \times \frac{12}{35}$ 

\n▶4.  $D = \frac{7}{100} \times \frac{50}{21}$ 

\n▶4.  $D = \frac{7}{100} \times \frac{50}{21}$ 

\n▶4.  $D = \frac{7}{100} \times \frac{50}{21}$ 

\n▶5.  $A = 6$ 

\n∴ A = 6

\n∴ B =  $\frac{16 \times 5 \times 9}{9 \times 7 \times 10}$ 

\n∴ C = 3

\n∴ C = 3

\n∴ C = 3

\n∴ D =  $\frac{7}{100} \times \frac{50}{21}$ 

\n∴ D =  $\frac{7}{100} \times \frac{50}{21}$ 

\n∴ D =  $\frac{7}{100} \times \frac{50}{21}$ 

\n∴ D =  $\frac{7}{100} \times \frac{50}{21}$ 

\n∴ D =  $\frac{7}{100} \times \frac{50}{21}$ 

\n∴ D =  $\frac{7}{100} \times \frac{50}{21}$ 

\n∴ D =  $\frac{7}{100} \times \frac{50}{21}$ 

## Corrigé de l'exercice 10

Effectuer sans calculatrice :

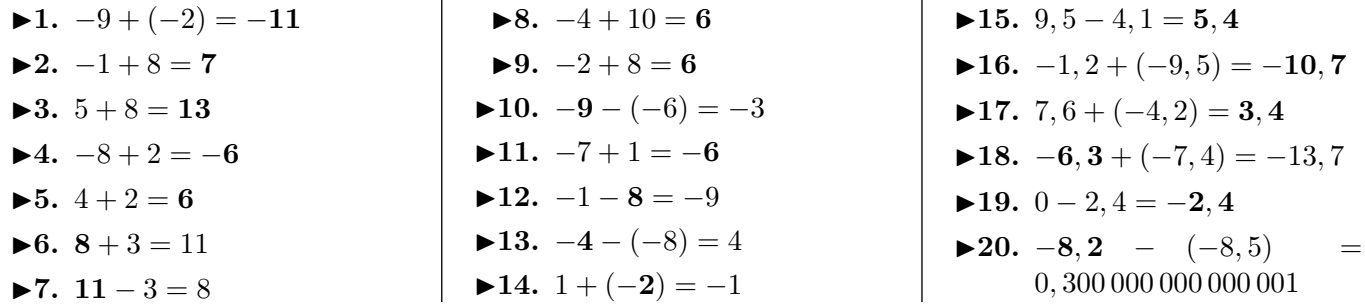

# Corrigé de l'exercice 11

Effectuer sans calculatrice :

**►1.**  $-4 + (-4) = -8$ **►2.**  $4 + (-7) = -3$ **►3.**  $-1 + 2 = 1$  $\blacktriangleright$  4.  $9 + 5 = 14$ **►5.**  $-9 - (-8) = -1$ **►6.**  $-9 - (-5) = -4$ **►7.**  $-5 - (-4) = -1$  $\blacktriangleright$  8.  $8 + 3 = 11$ **►9.**  $5 - (-3) = 8$ 

 $▶ 10.$  9  $-4=5$  $\blacktriangleright$ **11.**  $8 + 6 = 14$ **►12.**  $-3-1=-4$  $\blacktriangleright$ **13.** −**4** − (−6) = 2  $\blacktriangleright$ **14.**  $-5 + (-6) = -11$  $\blacktriangleright$  15. 9, 4 + 10 = 19, 4 ►16.  $6, 7 - (-0, 8) = 7, 5$  $▶17. -9, 7 + 0, 6 = -9, 1$ ► 18.  $5, 2 - 0, 4 = 4, 8$  $▶19.$  8*,* 6 - 9*,* 1 = -0*,* 5 **►20.**  $-6, 3 + 7, 3 = 1$ Corrigé de l'exercice 12 Effectuer sans calculatrice :  $\blacktriangleright$ **1.** 10 + **6** = 16  $\blacktriangleright$  **2.** 14 + 10 = **24 ►3.**  $-4+8=4$ **►4.**  $-2+4=2$ ▶5.  $6 + 1 = 7$ ► 8. 1 +  $(-1) = 0$ **►9.**  $-4+2=-2$  $\blacktriangleright$ **10.**  $-10 + (-8) = -18$  $\blacktriangleright$ **11.**  $-3 + 10 = 7$ **►12.**  $-6 - (-4) = -2$  $▶15. 1, 2 - 0, 5 = 0, 7$  $\blacktriangleright$ **16.** −5 − (−5,7) = **0,7**  $\blacktriangleright$ **17.** −2, 4 − (−4, 6) = **2**, **2**  $\blacktriangleright$  **18.**  $-3, 9 - (-8, 2) = 4, 3$ **►19.** 1,7 –  $(-6, 9) = 8, 6$ 

**►13.**  $6 - (-1) = 7$  $\blacktriangleright$ **14.**  $7 + (-9) = -2$ 

 $▶20. -6, 2 - 2, 6 = -8, 8$ 

## Corrigé de l'exercice 13

**►6.**  $-1 + 10 = 9$  $\blacktriangleright$  7.  $3 + 3 = 6$ 

Calculer en détaillant les étapes. Donner le résultat sous la forme d'une fraction la plus simple possible (ou d'un entier lorsque c'est possible).

1. 
$$
A = \frac{4}{2} - \frac{2}{2}
$$
  
\n $A = \frac{2}{2}$   
\n2.  $B = \frac{6}{7} + 10$   
\n $B = \frac{6}{7} + \frac{10 \times 7}{7 \times 7}$   
\n $B = \frac{7}{7}$   
\n3.  $C = \frac{3}{3} + 1$   
\n $C = \frac{3}{3} + \frac{1 \times 3}{1 \times 3}$   
\n $C = \frac{10}{24}$   
\n4.  $D = \frac{7}{3} + 1$   
\n $D = \frac{7}{3} + \frac{1 \times 3}{3 \times 3}$   
\n $D = \frac{7}{3} + \frac{3}{1 \times 3}$   
\n $D = \frac{10}{3}$   
\n $D = \frac{10}{3}$   
\n $F = \frac{6 \times 4}{4} - \frac{6}{4}$   
\n $F = \frac{18}{4}$   
\n $F = \frac{18}{4}$   
\n $F = \frac{18}{4}$   
\n $F = \frac{9 \times 2}{4 \times 2}$   
\n $F = \frac{60}{4}$   
\n $F = \frac{18}{24} - \frac{1}{24}$   
\n $F = \frac{9 \times 2}{2 \times 2}$   
\n $F = \frac{50}{24} - \frac{1}{24}$   
\n $F = \frac{50}{24} - \frac{1}{24}$   
\n $F = \frac{50}{24} - \frac{1}{24}$   
\n $F = \frac{9 \times 2}{2 \times 2}$   
\n $F = \frac{50}{24}$   
\n $F = \frac{50}{24}$   
\n $F = \frac{50}{24}$   
\n $F = \frac{50}{24}$   
\n $F = \frac{50}{24}$ 

### Corrigé de l'exercice 14

**1.** 
$$
A = \frac{8}{7} - \frac{7}{56}
$$
  
\n $A = \frac{8 \times 8}{7 \times 8} - \frac{7}{56}$   
\n $A = \frac{57}{56}$   
\n $A = \frac{57}{56}$   
\n**2.**  $B = \frac{3}{4} + 1$   
\n $B = \frac{3}{4} + \frac{1 \times 4}{1 \times 4}$   
\n $B = \frac{7}{4}$   
\n $B = \frac{7}{4}$ 

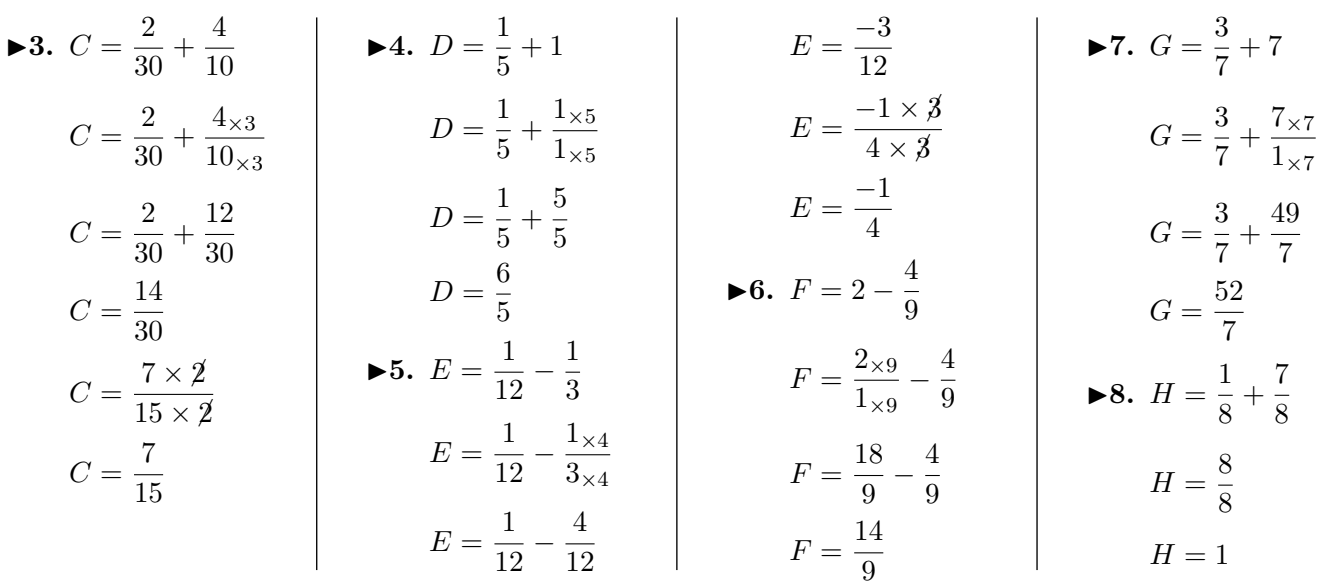

Calculer en détaillant les étapes. Donner le résultat sous la forme d'une fraction la plus simple possible (ou d'un entier lorsque c'est possible).

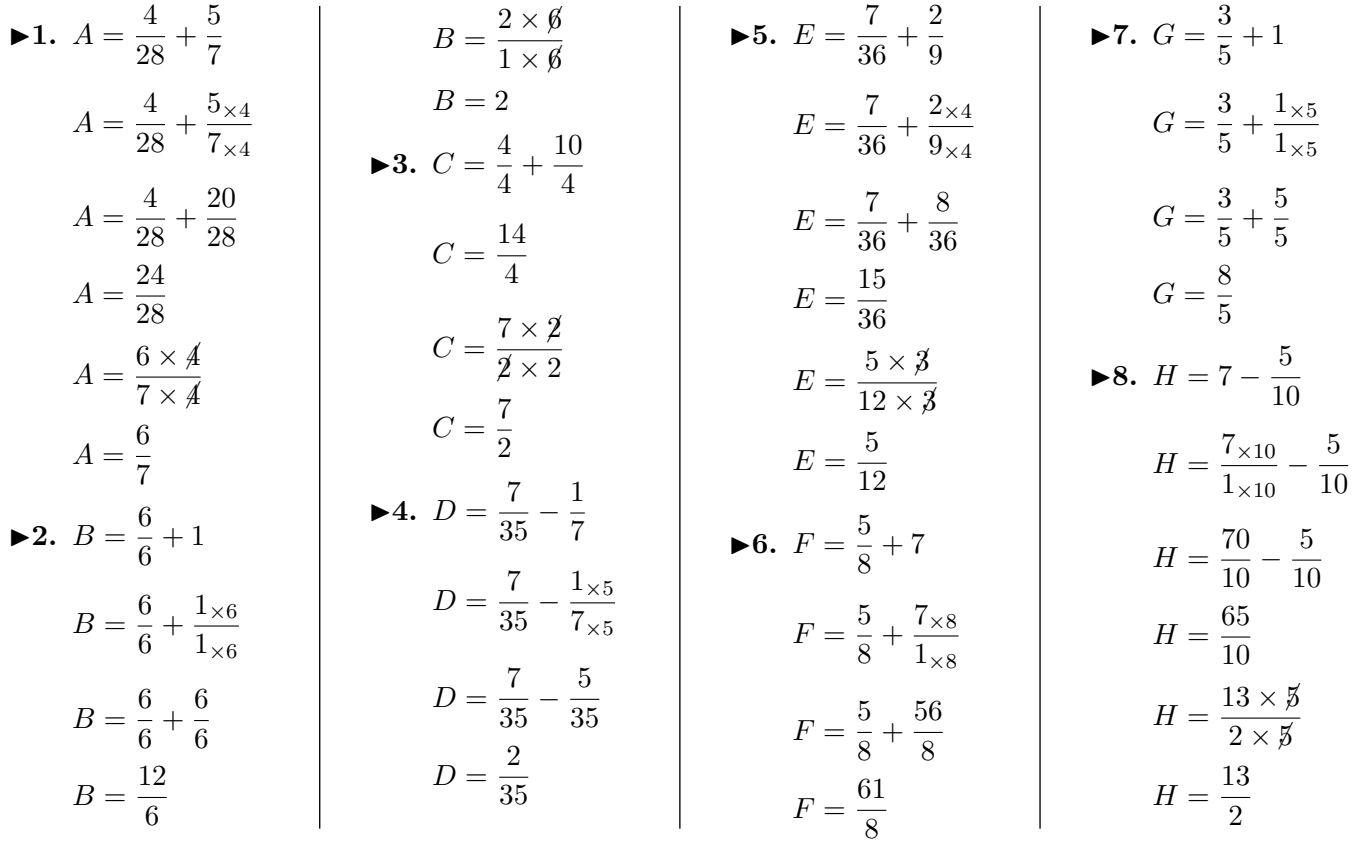

# Corrigé de l'exercice 16

Effectuer sans calculatrice :

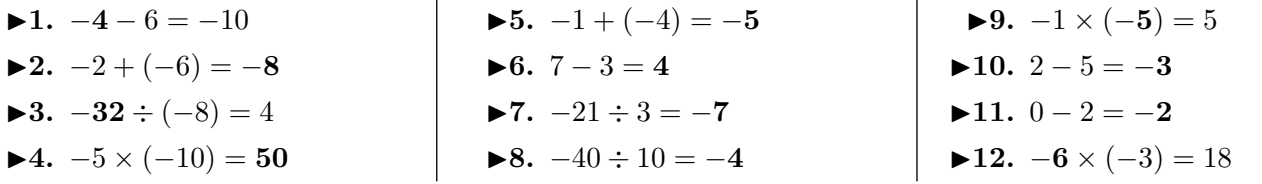

 $\overline{a}$ 

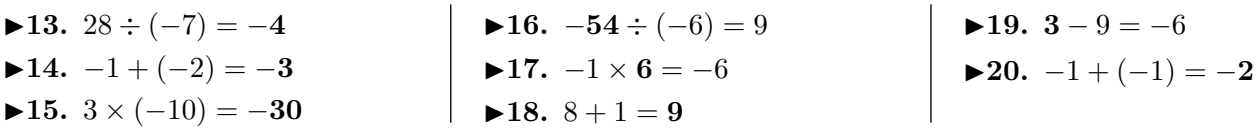

## Corrigé de l'exercice 17

Effectuer sans calculatrice :

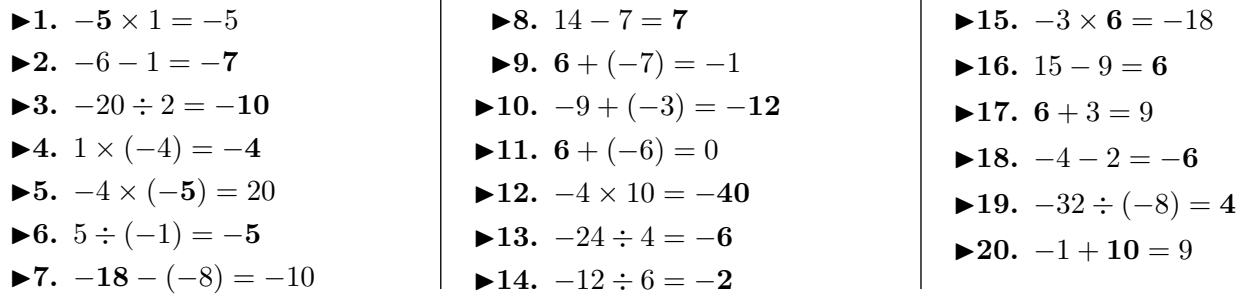

 $\ddot{\phantom{a}}$ 

## Corrigé de l'exercice 18

Effectuer sans calculatrice :

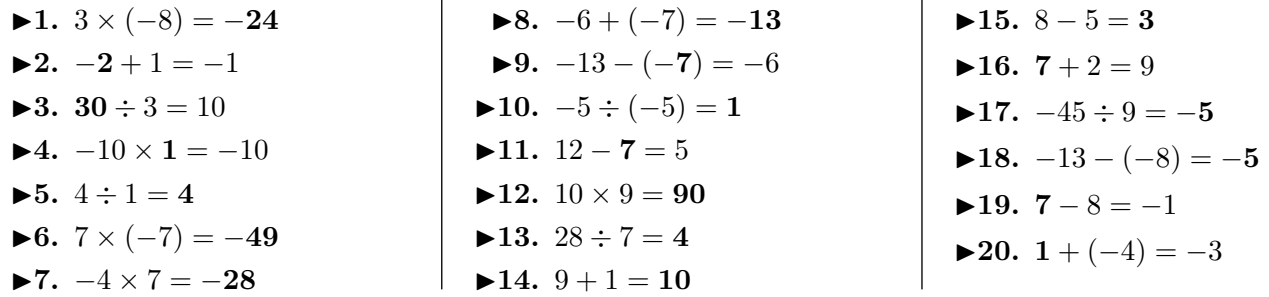

### Corrigé de l'exercice 19

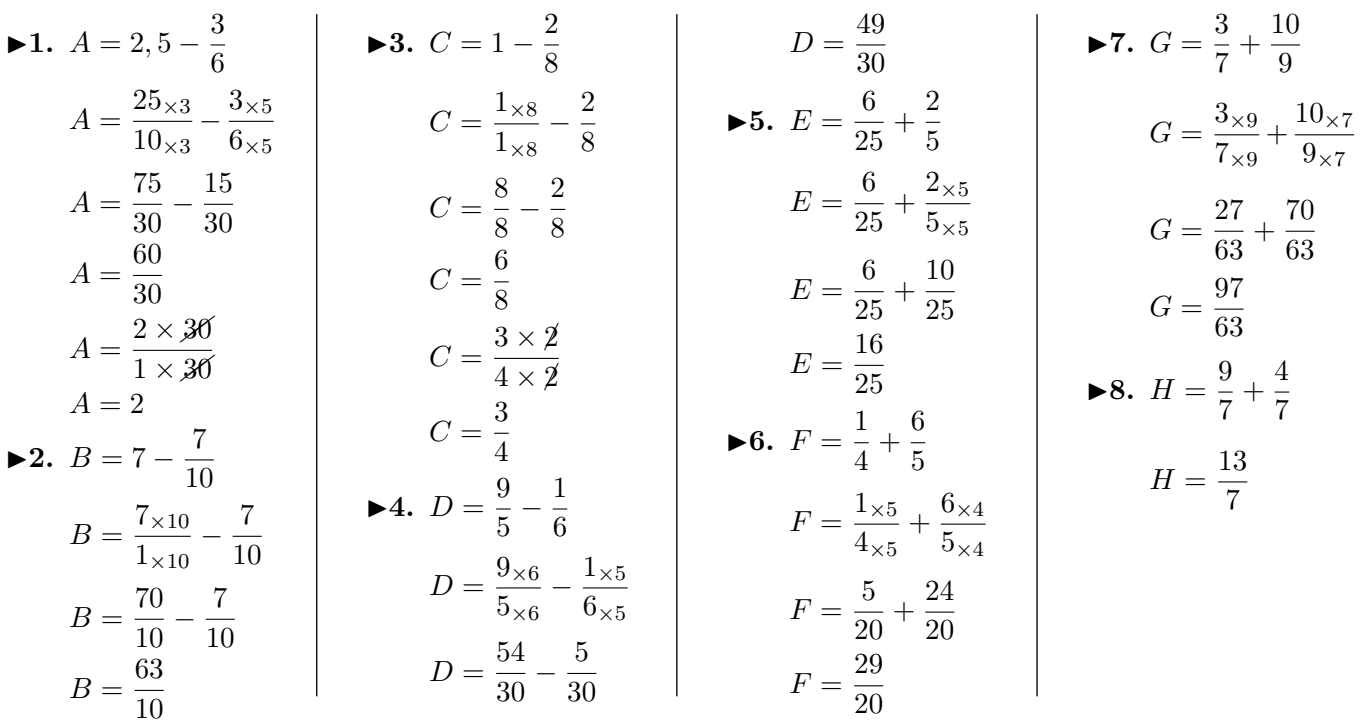

Calculer en détaillant les étapes. Donner le résultat sous la forme d'une fraction la plus simple possible (ou d'un entier lorsque c'est possible).

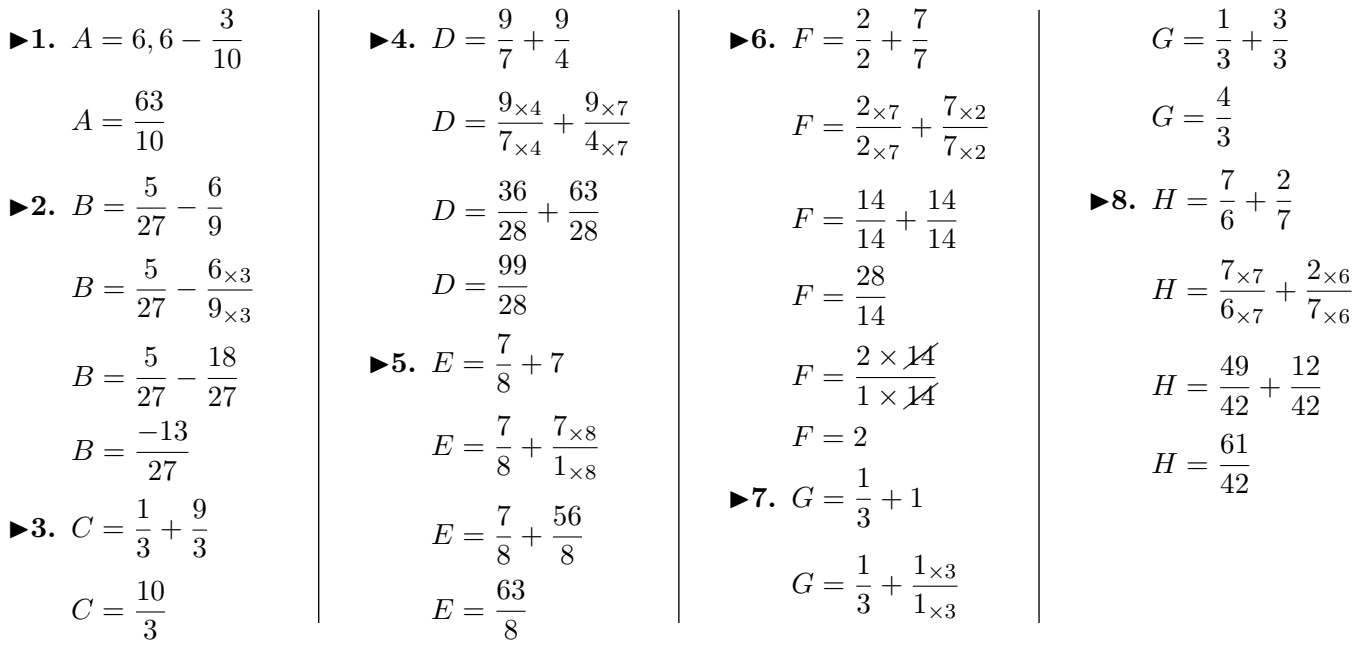

### Corrigé de l'exercice 21

Calculer en détaillant les étapes. Donner le résultat sous la forme d'une fraction la plus simple possible (ou d'un entier lorsque c'est possible).

1. 
$$
A = \frac{5}{3} + 1
$$
  
\n $A = \frac{5}{3} + \frac{1 \times 3}{1 \times 3}$   
\n $A = \frac{5}{3} + \frac{3}{3}$   
\n $A = \frac{8}{3}$   
\n2.  $B = \frac{3}{3} - \frac{6}{8}$   
\n $B = \frac{24}{24} - \frac{18}{24}$   
\n $B = \frac{15}{48}$   
\n $C = \frac{15}{40} - \frac{45}{40}$   
\n $C = \frac{15}{40} - \frac{45}{40}$   
\n $C = \frac{15}{40} - \frac{45}{40}$   
\n $C = \frac{15}{40} - \frac{45}{40}$   
\n $C = \frac{15}{40} - \frac{45}{40}$   
\n $C = \frac{15}{40} - \frac{45}{40}$   
\n $C = \frac{15}{40} - \frac{45}{40}$   
\n $C = \frac{15}{40} - \frac{15}{40}$   
\n $C = \frac{15}{40} - \frac{15}{40}$   
\n $C = \frac{15}{40} - \frac{15}{40}$   
\n $C = \frac{15}{40} - \frac{15}{40}$   
\n $C = \frac{15}{40} - \frac{15}{40}$   
\n $C = \frac{15}{40} - \frac{15}{40}$   
\n $C = \frac{15}{40} - \frac{15}{40}$   
\n $C = \frac{15}{40} - \frac{15}{40}$   
\n $C = \frac{15}{40} - \frac{15}{40}$   
\n $C = \frac{15}{40} - \frac{15}{40}$   
\n $C = \frac{15}{40} - \frac{15}{40}$   
\n $C = \frac{15}{40} - \frac{15}{40}$   
\n $C = \frac{15}{40} - \frac{15}{40}$   
\n $C = \frac{15}{40} - \frac{15}{40}$   
\n $C = \frac{15}{4$ 

## Corrigé de l'exercice 22

Réduire chacune des expressions littérales suivantes :

$$
A = (-10x + 8) - 2 + 6x
$$
  
\n
$$
A = -10x + 8 + 6x - 2
$$
  
\n
$$
A = (-10 + 6)x + 6
$$
  
\n
$$
A = -4x + 6
$$
  
\n
$$
B = 3x - (2x + 3) + 7
$$
  
\n
$$
B = (3 - 2)x + 4
$$
  
\n
$$
C = 9x - 1 + 5x + 7
$$
  
\n
$$
C = (9 + 5)x + 6
$$
  
\n
$$
D = -7x - 5 + 6x + 3
$$
  
\n
$$
D = -7x - 5 + 6x + 3
$$
  
\n
$$
D = -7x - 5 + 6x + 3
$$
  
\n
$$
D = -7x - 5 + 6x + 3
$$
  
\n
$$
D = -7x - 5 + 6x + 3
$$
  
\n
$$
D = -7x - 5 + 6x + 3
$$
  
\n
$$
D = -7x - 5 + 6x + 3
$$
  
\n
$$
D = -7x - 5 + 6x + 3
$$
  
\n
$$
D = -7x - 5 + 6x + 3
$$
  
\n
$$
D = -7x - 5 + 6x + 3
$$
  
\n
$$
D = -7x - 5 + 6x + 3
$$
  
\n
$$
D = -7x - 5 + 6x + 3
$$
  
\n
$$
D = -7x - 5 + 6x + 3
$$
  
\n
$$
E = 5 + (-5x - 3) + 10x
$$
  
\n
$$
E = 5 - 5x - 3 + 10x + 5 - 3
$$
  
\n
$$
E = (-5 + 10)x + 2
$$
  
\n
$$
F = 5x + 9 - (-x + 1)
$$
  
\n
$$
F = 5x + 9 + x - 1
$$
  
\n
$$
F = 5x + 9 + x - 1
$$
  
\n
$$
F = 6x + 8
$$
  
\n
$$
D = -5 - 7x - (-6x - 3)
$$

Réduire chacune des expressions littérales suivantes :

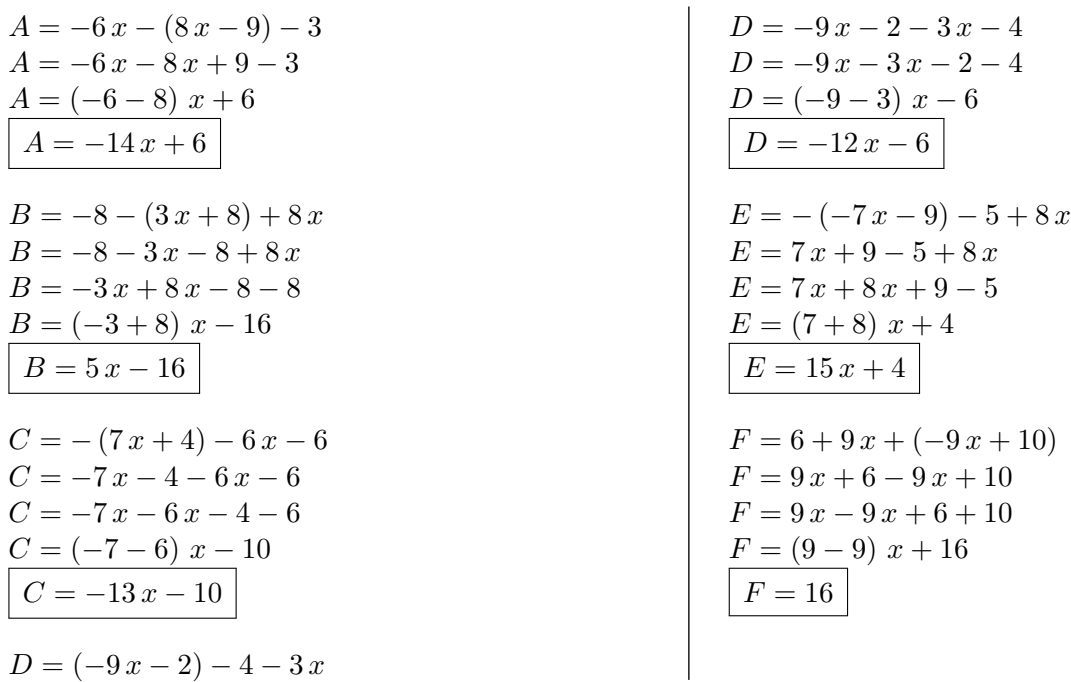

## Corrigé de l'exercice 24

Réduire chacune des expressions littérales suivantes :

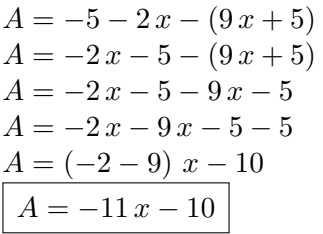

 $B = -9x - (-6x + 7) - 8$  $B = -9x + 6x - 7 - 8$  $B = (-9 + 6) x - 15$  $B = -3x - 15$ 

 $x + 2$ 

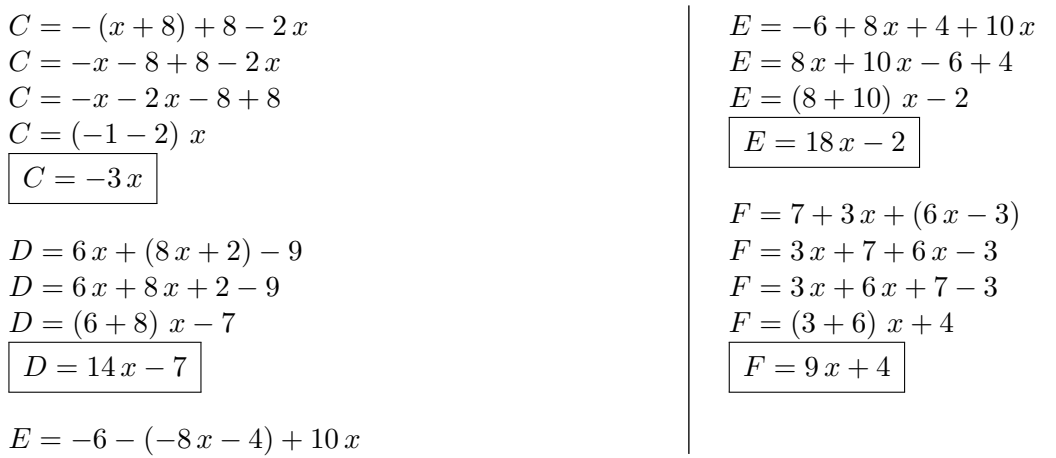

Calculer les expressions suivantes et donner le résultat sous la forme d'une fraction irréductible.

$$
A = \frac{15}{11} + \frac{-9}{11} \times \frac{22}{3}
$$
\n
$$
A = \frac{15}{11} + \frac{-3 \times 3}{1 \times 4} \times \frac{2 \times \mathbb{N}}{1 \times 3}
$$
\n
$$
A = \frac{15}{11} + \frac{-6 \times 11}{1 \times 11}
$$
\n
$$
A = \frac{15}{11} + \frac{-6 \times 11}{1 \times 11}
$$
\n
$$
A = \frac{15}{11} + \frac{-6 \times 11}{1 \times 11}
$$
\n
$$
A = \frac{15}{11} + \frac{-6 \times 11}{1 \times 11}
$$
\n
$$
A = \frac{-51}{11}
$$
\n
$$
B = \frac{33}{4} + \frac{-34}{4} + \frac{4}{4} + \frac{4}{4}
$$

## Corrigé de l'exercice 26

Calculer les expressions suivantes et donner le résultat sous la forme d'une fraction irréductible.

$$
A = \frac{\frac{-1}{3} - 4}{\frac{7}{10} - 7}
$$
\n
$$
A = \frac{\frac{-1}{3} - \frac{12}{3}}{\frac{7}{10} - \frac{7}{1 \times 3}}
$$
\n
$$
A = \frac{\frac{-1}{3} - \frac{12}{3}}{\frac{7}{10} - \frac{7}{1 \times 10}}
$$
\n
$$
A = \frac{-13}{3} \div \frac{-63}{10}
$$
\n
$$
A = \frac{-13}{3} \times \frac{-10}{63}
$$
\n
$$
A = \frac{-13}{3} \times \frac{-10}{63}
$$
\n
$$
A = \frac{-13}{-3 \times 1} \times \frac{10 \times 1}{63}
$$

130 189

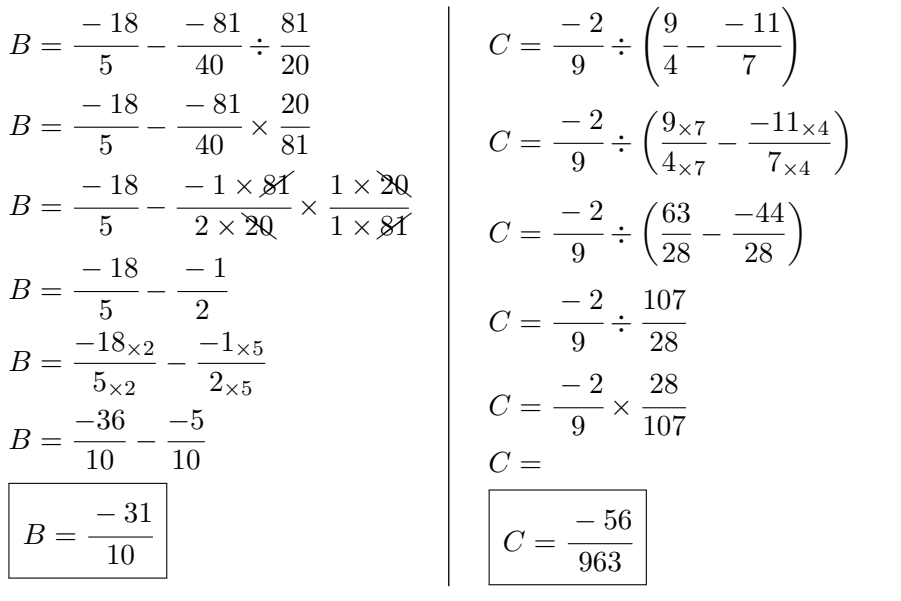

Calculer les expressions suivantes et donner le résultat sous la forme d'une fraction irréductible.

$$
A = \frac{-1}{5} \times \left(\frac{4}{13} - \frac{3}{5}\right)
$$
\n
$$
A = \frac{-1}{5} \times \left(\frac{4 \times 5}{13 \times 5} - \frac{3 \times 13}{5 \times 13}\right)
$$
\n
$$
A = \frac{-1}{5} \times \left(\frac{20}{65} - \frac{39}{65}\right)
$$
\n
$$
B = \frac{3}{3} + \frac{6}{1} \times \frac{4 \times 5}{4}
$$
\n
$$
A = \frac{-1}{5} \times \left(\frac{20}{65} - \frac{39}{65}\right)
$$
\n
$$
B = \frac{3}{3} + \frac{6 \times 3}{1 \times 3}
$$
\n
$$
A = \frac{-1}{5} \times \frac{-19}{65}
$$
\n
$$
A = \frac{-1}{5} \times \frac{-19}{65}
$$
\n
$$
A = \frac{-1}{5} \times \frac{19 \times 1}{65}
$$
\n
$$
B = \frac{3}{3} + \frac{3}{1} \times \frac{18}{3}
$$
\n
$$
B = \frac{3}{3} + \frac{3}{1} \times \frac{18}{4}
$$
\n
$$
B = \frac{3}{3} + \frac{3}{1} \times \frac{18}{4}
$$
\n
$$
B = \frac{16}{3} \div \frac{-17}{4}
$$
\n
$$
B = \frac{16}{3} \times \frac{-4}{17}
$$
\n
$$
B = \frac{16}{51} \times \frac{4 \times 1}{17}
$$
\n
$$
B = \frac{-64}{51}
$$

### Corrigé de l'exercice 28

- ▶1. Les nombres 65 520 et 7 150 sont-ils premiers entre eux ? 65 520 et 7 150 se terminent tous les deux par zéro donc ils sont divisibles par 10. 65 520 et 7 150 ne sont donc pas premiers entre eux
- ▶ 2. Calculer le plus grand commun diviseur (PGCD) de 65 520 et 7 150. On calcule le PGCD des nombres 65 520 et 7 150 en utilisant l'algorithme d'Euclide.

 $65\ 520 = 7\ 150 \times 9 + 1\ 170$ 

 $7 150 = 1 170 \times 6 + 130$ 

 $1\ 170 = 130 \times 9 + 0$ Donc le pgc<br/>D de 65 520 et 7 $150$ est  $130\,$ 

►3. Simplifier la fraction  $\frac{65,520}{7,150}$ 7 150 pour la rendre irréductible en indiquant la méthode.

$$
\frac{65\ 520}{7\ 150} = \frac{65\ 520 \div 130}{7\ 150 \div 130} = \boxed{\frac{504}{55}}
$$

### Corrigé de l'exercice 29

▶**1.** Les nombres 13 265 et 2 170 sont-ils premiers entre eux ?

13 265 et 2 170 se terminent tous les deux par zéro ou cinq donc ils sont divisibles par 5. 13 265 et 2 170 ne sont donc pas premiers entre eux

► 2. Calculer le plus grand commun diviseur (PGCD) de 13 265 et 2 170.

On calcule le PGCD des nombres 13 265 et 2 170 en utilisant l'algorithme d'Euclide.

13 265 = 2 170 × 6 + 245 2 170 = 245 × 8 + 210 245 = 210 × 1 + 35 210 = 35 × 6 + 0 Donc le pgcd de 13 265 et 2 170 est 35 .

►3. Simplifier la fraction  $\frac{13\,265}{0.170}$ 2 170 pour la rendre irréductible en indiquant la méthode.

$$
\frac{13\ 265}{2\ 170} = \frac{13\ 265 \div 35}{2\ 170 \div 35} = \boxed{\frac{379}{62}}
$$

### Corrigé de l'exercice 30

▶1. Les nombres 1 755 et 273 sont-ils premiers entre eux ?

La somme des chiffres de 1 755 et celle de 273 sont divisibles par trois donc ils sont divisibles par 3. 1 755 et 273 ne sont donc pas premiers entre eux

▶ 2. Calculer le plus grand commun diviseur (PGCD) de 1 755 et 273.

On calcule le PGCD des nombres 1 755 et 273 en utilisant l'algorithme d'Euclide.

$$
1 755 = 273 \times 6 + 117
$$
  
273 = 117 × 2 + 39  
117 = 39 × 3 + 0  
Once le PGCD de 1 755 et 273 est 39.

<span id="page-15-0"></span>►3. Simplifier la fraction  $\frac{1755}{278}$ 273 pour la rendre irréductible en indiquant la méthode.

$$
\frac{1\ 755}{273} = \frac{1\ 755 \div 39}{273 \div 39} = \boxed{\frac{45}{7}}
$$